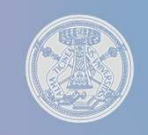

## Università degli Studi di Pavia

Corso online per l'acquisizione di crediti informatici (3 CFU) Corso di laurea in Scienze Geologiche A.A. 2016 - 2017 Informatica di base Creatul Informatici (3 CFU)<br>
Corso di laurea in<br>
Scienze Geologiche<br>
A.A. 2016 - 2017<br>
Informatica di base<br>
Per acquisire i 3 CFU relativi all'idoneità di Informatica di<br>
base gli studenti dovranno utilizzare la Piattaform Corso di laurea in<br>
Scienze Geologiche<br>
A.A. 2016 - 2017<br>
Informatica di base<br>
Per acquisire i **3 CFU** relativi all'idoneità di Informatica di<br>
base gli studenti dovranno utilizzare la Piattaforma<br>
ECDLonline, alla quale s Scienze Geologiche<br>
A.A. 2016 - 2017<br>
Informatica di base<br>
Per acquisire i 3 CFU relativi all'idoneità di Informatica di<br>
Base gli studenti dovranno utilizzare la Piattaforma<br>
ECDLonline, alla quale si accede con le creden

Per acquisire i **3 CFU** relativi all'idoneità di Informatica di<br> **base** gli studenti dovranno utilizzare la Piattaforma<br> **ECDLonline**, alla quale si accede con le credenziali di<br>
Ateneo (codice fiscale e password dell'area Per acquisire i **3 CFU** relativi all'idoneità di Informatica di<br> **base** gli studenti dovranno utilizzare la Piattaforma<br> **ECDLonline**, alla quale si accede con le **credenziali di**<br> **Ateneo** (codice fiscale e password dell' Per acquisire i **3 CFU** relativi all'idoneità di **Informatica di**<br> **base** gli studenti dovranno utilizzare la Piattaforma<br> **ECDLonline**, alla quale si accede con le **credenziali di**<br> **Ateneo (codice fiscale e password dell** Scienze Geologiche<br>
A.A. 2016 - 2017<br>
Informatica di base<br>
Per acquisire i **3 CFU** relativi all'idoneità di Informatica di<br>
base gli studenti dovranno utilizzare la Piattaforma<br> **ECDLonline**, alla quale si accede con le cr maiuscolo:

## http://ecdlonline.unipv.it

2016.

05/10/2016<br>All'inizio del corso, gli studenti verranno contattati dal tutor<br>tramite posta di Ateneo; in caso di mancato ricevimento del<br>messaggio da parte del tutor o di problemi ad accedere<br>alla piattaforma, gli studenti 05/10/2016<br>All'inizio del corso, gli studenti verranno contattati dal tutor<br>tramite posta di Ateneo; in caso di mancato ricevimento del<br>messaggio da parte del tutor o di problemi ad accedere<br>alla piattaforma, gli studenti 05/10/2016<br>All'inizio del corso, gli studenti verranno contattati dal tutor<br>tramite posta di Ateneo; in caso di mancato ricevimento del<br>messaggio da parte del tutor o di problemi ad accedere<br>ECDL all'indirizzo e-mail <u>cors</u> **os/10/2016**<br>All'inizio del corso, gli studenti verranno contattati dal tutor<br>tramite posta di Ateneo; in caso di mancato ricevimento del<br>**messaggio da parte del tutor** o di problemi ad accedere<br>alla piattaforma, gli stude **O5/10/2016**<br>All'inizio del corso, gli studenti verranno contattati dal tutor<br>tramite posta di Ateneo; in caso di mancato ricevimento del<br>messaggio da parte del tutor o di problemi ad accedere<br>alla piattaforma, gli student 05/10/2016<br>All'inizio del corso, gli studenti verranno contattati dal tutor<br>tramite posta di Ateneo; in caso di mancato ricevimento del<br>messaggio da parte del tutor o di problemi ad accedere<br>alla piattaforma, gli studenti All'inizio del corso, gli studenti verranno contattati dal tutor<br>tramite posta di Ateneo; in caso di mancato ricevimento del<br>messaggio da parte del tutor o di problemi ad acedere<br>alla piattaforma, gli studenti devono conta

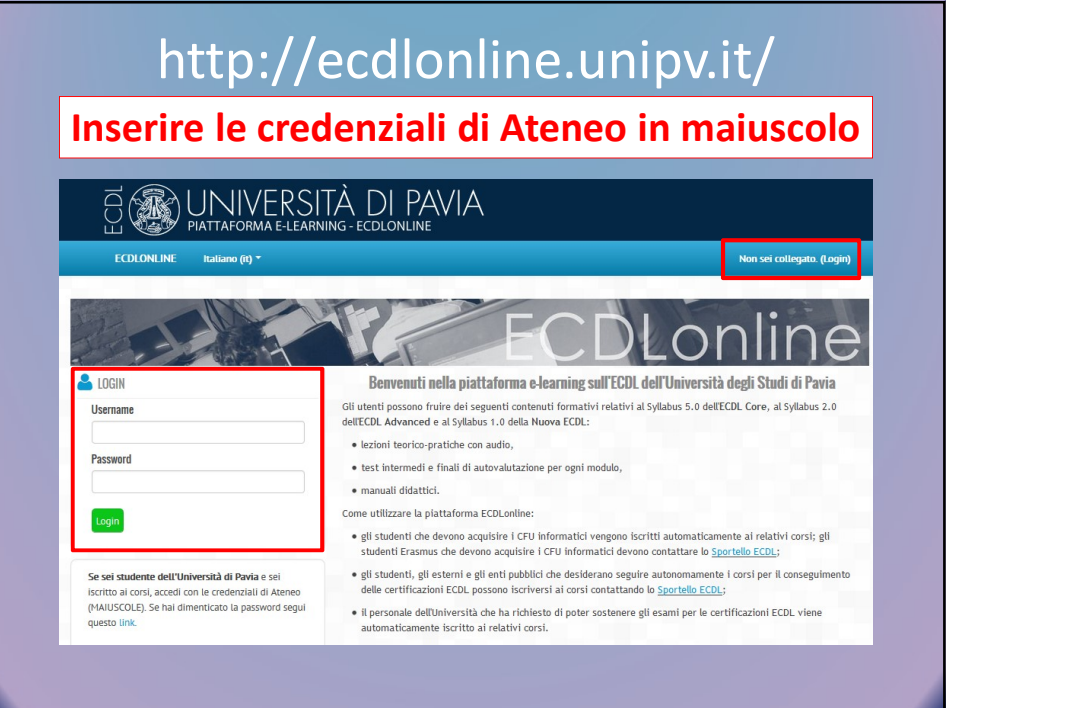

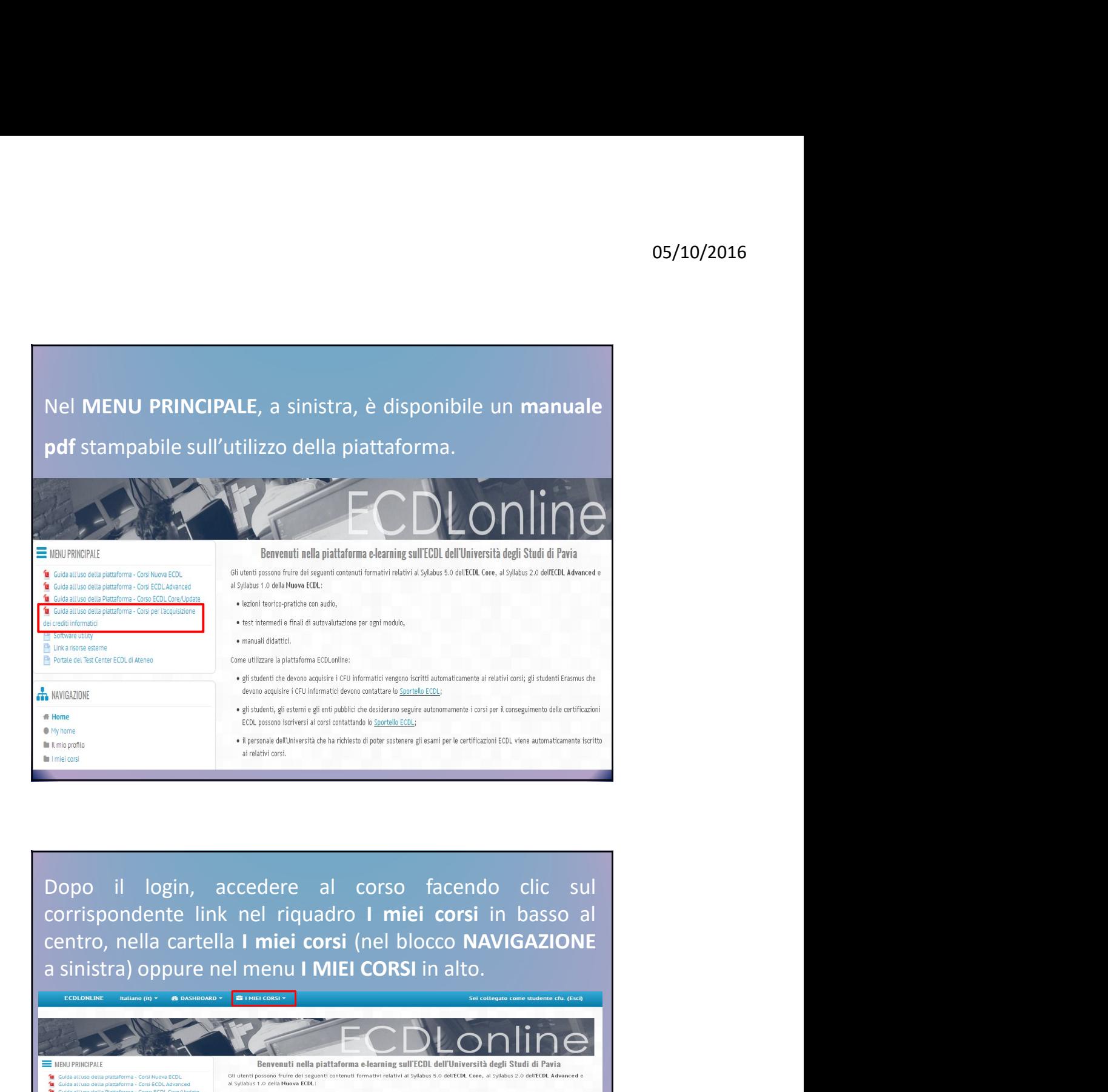

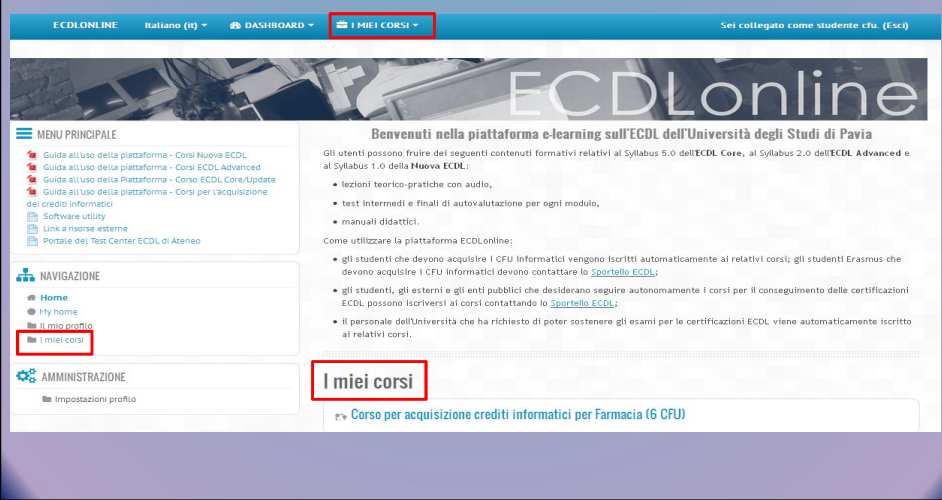

## 05/10/2016

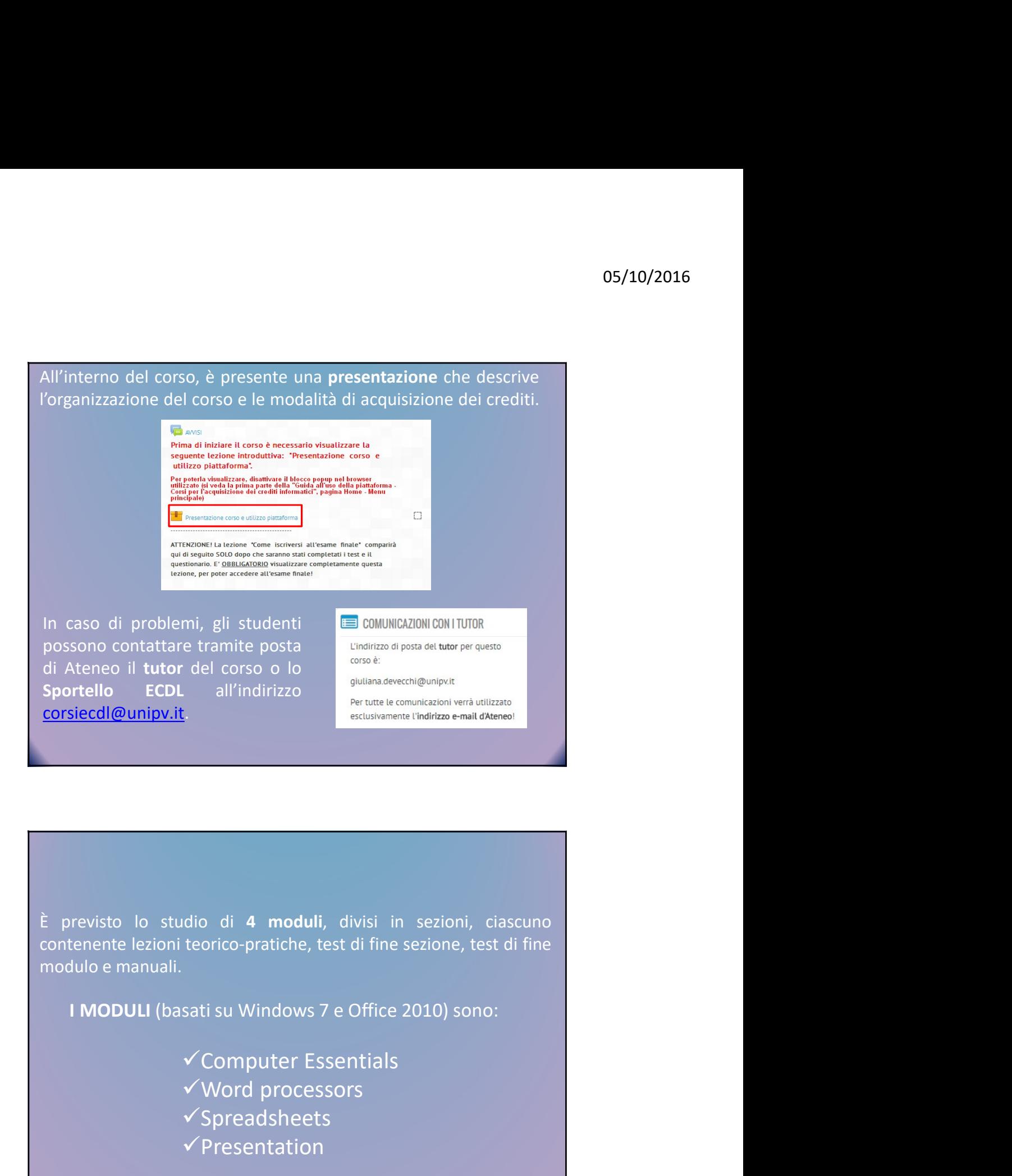

Excusionmental profitzed email extension of the moduli, divisi in sezioni, ciascuno<br>teorico-pratiche, test di fine sezione, test di fine<br>sati su Windows 7 e Office 2010) sono:<br>V Computer Essentials<br>V Word processors<br>V Spre

- 
- 
- $\checkmark$ Spreadsheets
- $\checkmark$ Presentation

## VINCOLI DA RISPETTARE

05/10/2016<br>
VINCOLI DA RISPETTARE<br>
Entro la fine del corso (12 dicembre 2016), gli studenti **dovranno**<br>
obbligatoriamente superare, con almeno il 75% di risposte<br>
corrette, tutti i test di fine sezione e i test di fine mod **O5/10/2016**<br> **CELCE COSET CONTRENT CONTRE**<br> **Entro la fine del corso (12 dicembre 2016), gli studenti dovranno<br>
<b>obbligatoriamente** superare, con almeno il 75% di risposte<br>
corrette, tutti i test di fine sezione e i test **COLLET UNITE CORRESPETTARE**<br>
Entro la fine del corso (12 dicembre 2016), gli studenti **dovranno**<br> **corrette, tutti i test di fine sezione e i test di fine modulo dei modulo presisti Inoltre, è necessario compilare il Ques** 05/10/2016<br>
WINCOLI DA RISPETTARE<br>
Entro la fine del corso (12 dicembre 2016), gli studenti dovranno<br>
obbligatoriamente superare, con almeno il 75% di risposte<br>
corrette, tutti i test di fine sezione e i test di fine modul 05/10/2016<br>
Culto a fine del corso (12 dicembre 2016), gli studenti dovranno<br>
abbligatoriamente superare, con almeno il 75% di risposte<br>
corrette, tutti i test di fine sezione e i test di fine modulo dei<br>
moduli previsti. **COLLO DA RISPETTARE**<br> **Entro la fine del corso (12 dicembre 2016), gli studenti dovranno-<br>
dobligatoriamente superare, con almeno il 75% di risposte<br>
corrette, tutti i test di fine sezione e i test di fine modulo dei<br>
mod IMCOLI DA RISPETTARE**<br> **Entro la fine del corso** (12 dicembre 2016), gli studenti dovranno<br>
bobligatoriamente superare, con almeno il 75% di risposte<br>
corrette, tutti i test di fine sezione e i test di fine modulo dei<br>
en VINCOLI DA RISPETTARE<br>Entro la fine del corso (12 dicembre 2016), gli studenti dovranno<br>obbligatoriamente superare, con almeno il 75% di risposte<br>corrette, tutti i test di fine sezione e i test di fine modulo dei<br>moduli pr VINCOLI DA RISPETTARE<br>Entro la fine del corso (12 dicembre 2016), gli studenti dovranno<br>obbligatoriamente superare, con almeno il 75% di risposte<br>corrette, tutti i test di fine sezione e i test di fine modulo dei<br>emoduli p corrette, tutti i test di fine sezione e i test di fine modulo dei<br>moduli previsti. Inoltre, è necessario compilare il Questionario di<br>all'essame.<br>Ill'essame.<br>Cili studenti che rispettano i vincoli del corso potranno iscri

moduli previsti. Inoltre, è necessario compilare il Questionario di<br>
customer satisfaction e visualizzare la lezione Come iscriversi<br>
all'esame.<br>
Sili studenti che rispettano i vincoli del corso potranno iscriversi<br>
sil'es customer satisfaction e visualizzare la lezione Come iscriversi<br>all'esame.<br>Gli studenti che rispettano i vincoli del corso potranno iscriversi<br>all'esame finale; in caso contrario, saranno automaticamente<br>scritti al corso s

Scritti al corso successivo (e i risultati parziali conseguiti nel corso<br>
Directedente saranno annullati).<br>
La lexione Come iscriversi all'esame finale viene visualizzata solo<br>
didattico (lezioni e test).<br>
La lezione Come dopo aver superato aver superatore correctedente saranno annullati).<br>
doposizione are divisible didittico (lezioni e test).<br>
didittico (lezioni e test).<br>
divisible divisible differential differential differential di Custom La Presentazione corso e utilizzo piattaforma deve essere<br>Visualizzata completamente per poter accedere al materiale<br>didattico (lezioni e test).<br>La lezione Come iscriversi all'esame finale viene visualizzata solo<br>dopo aver La Presentazione corso e utilizzo piattaforma deve essere<br>visualizzata completamente per poter accedere al materiale<br>didattico (lezioni e test).<br><br>La lezione Come iscriversi all'esame finale viene visualizzata solo<br>dopo ave

05/10/2016<br>Gli studenti potranno iscriversi tramite piattaforma a una delle<br>sessioni di **esami finali**, che verranno svolte presso l'Aula<br>Certificazioni **Informatiche (ACI), in Via Ferrata, 1.**<br>Le date degli esami verranno **O5/10/2016**<br>Sli studenti potranno iscriversi tramite piattaforma a una delle<br>sessioni di esami finali, che verranno svolte presso l'Aula<br>**Certificazioni Informatiche (ACI), in Via Ferrata, 1.**<br>Le date degli esami verranno 05/10/2016<br>
Certificazioni di esami finali, che verranno svolte presso l'Aula<br>
Certificazioni di esami finali, che verranno svolte presso l'Aula<br>
Certificazioni Informatiche (ACI), in Via Ferrata, 1.<br>
Comunicate via e-mail **O5/10/2016**<br> **Cili studenti potranno iscriversi tramite piattaforma a una delle**<br> **Sessioni di esami finali, che verranno svolte presso l'Aula**<br> **Certificazioni Informatiche (ACI), in Via Ferrata, 1.**<br>
Le date degli esami **OS/10/2016**<br>
Gli studenti potranno iscriversi tramite piattaforma a una delle<br>
sessioni di esami finali, che verranno svolte presso l'Aula<br>
Certificazioni Informatiche (ACI), in Via Ferrata, 1.<br>
Le date degli esami verran **GS/10/2016**<br>Gli studenti potranno iscriversi tramite piattaforma a una delle<br>Esessioni di esami finali, che verranno svolte presso l'Aula<br>Certificazioni Informatiche (ACI), in Via Ferrata, 1.<br>Ce date degli esami verranno 05/10/2016<br>
05/10/2016<br>
05/10/2016<br>
56. Existenti protranno iscriversi tramite piattaforma a una delle<br>
sessioni di esami finali, che verranno svolte presso l'Aula<br>
1. Le date degli esami verranno pubblicate sulla piattafo **Gli studenti potranno iscriversi tramite piattaforma a una delle**<br>Esessioni di **esami finali**, che verranno svolte presso l'A**ula**<br>**Certificazioni Informatiche (ACI), in Via Ferrata, 1.**<br>Le date degli esami verranno pubbl

date degli esami verranno pubblicate sulla piattaforma e<br>municate via e-mail di Ateneo agli studenti interessati.<br>istudenti dovranno inoltre iscriversi all'appello di registrazione<br>propria area riservata, per poter registr municate via e-mail di Ateneo agli studenti interessati.<br>
i studenti dovranno inoltre iscriversi all'appello di registrazione<br>
ella propria area riservata, per poter registrare<br>
tomaticamente sul libretto l'acquisizione de i studenti dovranno inoltre iscriversi all'appello di registrazione<br>
ella propria area riservata, per poter registrare<br>
tomaticamente sul libretto l'acquisizione dei 3 CFU.<br>
Per conseguire l'idoneità di Informatica di base corrette. Alternatical international dell'acquisizione dei 3 CFU.<br>
Alternatical internationale della CFU.<br>
Alternation dell'esame finale, di studenti potranno superare l'esame finale, basato su<br>
Alternine dell'esame finale, gli stud Per conseguire l'idoneità di **Informatica di base (3 CFU)**,<br>gli studenti dovranno superare **l'esame finale**, basato su<br>un test di 28 domande, con almeno il **75%** di risposte<br>corrette.<br>Al termine dell'esame finale, gli stud

Per conseguire l'idoneità di **Informatica di base (3 CFU)**,<br>gli studenti dovranno superare l'es**ame finale**, basato su<br>un test di 28 domande, con almeno il **75%** di risposte<br>corrette.<br>Al termine dell'esame finale, gli stud Per conseguire l'idoneità di Informatica di base (3 CFU),<br>gli studenti dovranno superare l'esame finale, basato su<br>un test di 28 domande, con almeno il 75% di risposte<br>corrette.<br>Al termine dell'esame finale, gli studenti p Per conseguire l'idoneità di **Informatica di base (3 CFU)**, gli studenti dovranno superare l**'esame finale**, basato su un test di 28 domande, con almeno il **75%** di risposte corrette.<br>Al termine dell'esame finale, gli stud Per conseguire l'idoneità di Informatica di base (3 CFU), gli studenti dovranno superare l'esame finale, basato su<br>un test di 28 domande, con almeno il 75% di risposte<br>corrette.<br>Al termine dell'esame finale, gli studenti p Per conseguire l'idoneità di Informatica di base (3 CFU),<br>gli studenti dovranno superare l'esame finale, basato su<br>un test di 28 domande, con almeno il 75% di risposte<br>corrette.<br>Al termine dell'esame finale, gli studenti p

**OS/10/2016**<br>Gli studenti già in possesso della Certificazione **ECDL Core**<br>**Syllabus 5.0 oppure Nuova ECDL Standard** o **Full Standard**<br>non devono seguire il corso online e sostenere l'esame<br>finale, ma inviare una **e-mail** 05/10/2016<br>
Sil studenti già in possesso della Certificazione **ECDL Core**<br> **Syllabus 5.0 oppure Nuova ECDL Standard o Full Standard**<br>
non devono seguire il corso online e sostenere l'esame<br>
finale, ma inviare una e-mail a 05/10/2016<br>
Gli studenti già in possesso della Certificazione ECDL Core<br>
Syllabus 5.0 oppure Nuova ECDL Standard o Full Standard<br>
non devono seguire il corso online e sostenere l'esame<br>
finale, ma inviare una e-mail a <u>cor</u> <sup>05/10</sup>/2016<br>Gli studenti già in possesso della Certificazione ECDL Core<br>Syllabus 5.0 oppure Nuova ECDL Standard o Full Standard<br>non devono seguire il corso online e sostenere l'esame<br>finale, ma inviare una e-mail a <u>corsi</u> **OS/10/2016**<br> **Gli studenti già in possesso della Certificazione ECDL Core**<br> **Syllabus 5.0 oppure Nuova ECDL Standard o Full Standard**<br>
non devono seguire il corso online e sostenere l'esame<br>
finale, ma inviare una e-mail **65/10/2016**<br> **Gli studenti già in possesso della Certificazione ECDL Core**<br> **Syllabus 5.0 oppure Nuova ECDL Standard o Full Standard**<br> **nome, dress aguire il corso online e sostenere l'esame**<br> **finale, ma inviare una e-ma Gii studenti già in possesso della Certificazione ECDL Core**<br>**Syllabus 5.0 oppure Nuova ECDL Standard o Full Standard**<br>non devono seguire il corso online e sostenere l'esame<br>finale, ma inviare una e-mail a <u>corsiecdl@unip</u> 05/10/2016<br>
Gli studenti già in possesso della Certificazione ECDL Core<br>
Syllabus 5.0 oppure Nuova ECDL Standard o Full Standard<br>
non devono seguire il corso online e sostenere l'esame<br>
finale, ma inviare una e-mail a <u>cor</u> 05/10/2016<br>
Gli studenti già in possesso della Certificazione ECDL Core<br>
Syllabus 5.0 oppure Nuova ECDL Standard o Full Standard<br>
non devono seguire il corso online e sostenere l'esame<br>
finale, ma inviare una e-mail a <u>cor</u> Gli studenti già in possesso della Certificazione **ECDL Core**<br>Syllabus 5.0 oppure Nuova ECDL Standard o Full Standard<br>non devono seguire il corso online e sostenere l'esame<br>finale, ma inviare una e-mail a <u>corsiecdl@unipv.</u> Gli studenti già in possesso della Certificazione ECDL Core<br>Syllabus 5.0 oppure Nuova ECDL Standard o Full Standard<br>non devono seguire il corso online e sostenere l'esame<br>finale, ma inviare una e-mail a <u>corsiectel@unipv.i</u> Gli studenti già in possesso della Certificazione **ECDL Core**<br>**Syllabus 5.0** oppure **Nuova ECDL Standard** o **Full Standard**<br>non devono seguire il corso online e sostenere l'essame<br>finale, ma inviare una **e-mail a <u>corsiecd**</u>

di nascita, matricola e corso di studio.<br>
Dopo la conferma della validità della Certificazione da parte<br>
dello Sportello ECDL, gli studenti si devono iscrivere a uno<br>
degli appelli di registrazione di Informatica di base n Dopo la conferma della validità della Certificazione da parte<br>dello Sportello ECDL, gli studenti si devono iscrivere a uno<br>degli appelli di registrazione di Informatica di base nella<br>propria area riservata e, dopo la data

degli appelli di registrazione di Informatica di base nella<br>propria area riservata e, dopo la data dell'appello di<br>registrazione, i crediti verranno automaticamente registrati<br>sul libretto elettronico.<br>Si ricorda che l'acq vista degli area riservata e, dopo la data dell'appello di<br>registrazione, i crediti verranno automaticamente registrati<br>sul libretto elettronico.<br>Si ricorda che l'acquisizione dell'idoneità di Informatica di<br>base (3 CFU) N registrazione, i crediti verranno automaticamente registrazione, i crediti verranno automaticamente registrati<br>sul libretto elettronico.<br>Si ricorda che l'acquisizione dell'idonettà di Informatica di<br>base (3 CFU) NON dà dir Figure Economical Center<br>
Sul libretto elettronico.<br>
Si ricorda che l'acquisizione dell'idoneità di Informatica di<br>
base (3 CFU) NON da diritto a certificazioni Nuova ECDL.<br>
Il corso online consente tuttavia di prepararsi dell'Ateneo:

(https://ecdl.unipv.it/studente\_NE.php).

05/10/2016

05/10/2016<br>Ulteriori informazioni sui corsi verranno pubblicate sul<br>sito del Dipartimento, sul Portale del Test Center ECDL di<br>Ateneo https://ecdl.unipv.it/index.php e sulla<br>piattaforma stessa. **O5/10/2016**<br>Sito del Dipartimento, sul corsi verranno pubblicate sul<br>sito del Dipartimento, sul Portale del Test Center ECDL di<br>Ateneo https://ecdl.unipv.it/index.php e sulla<br>piattaforma stessa. OS/10/2016<br>
Atencio informazioni sui corsi verranno pubblicate sul<br>
sito del Dipartimento, sul Portale del Test Center ECDL di<br>
Ateneo https://ecdl.unipv.it/index.php e sulla<br>
piattaforma stessa. **pharma step of the control of the control of the control of the control of the control of the control of the control of the control of the control of the control of the control of the control of the control of the control**